# **FRAUNHOFER- und FRESNEL-Beugung, Interferenz**

#### **Stichworte:**

Ebene Welle, Kugelwelle, Amplitude, Phase, Intensität, HUYGENSsches Prinzip, Beugung, Interferenz, Fernfeld, Nahfeld, FRAUNHOFER-Beugung, AIRY-Scheibe, FRESNEL-Beugung, FRESNELsche Zonenplatte.

#### **Messprogramm:**

Intensitätsmaxima und –minima im Beugungsbild eines Spaltes, Durchmesser der AIRY-Scheiben in den Beugungsbildern von zwei Lochblenden, Hauptbrennweite und Nebenbrennweiten einer FRESNELschen Zonenplatte.

#### <span id="page-0-0"></span>**Literatur:**

/1/ HECHT, E.: "Optik", Oldenbourg, München u. a.

/2/ LIPSON, G., LIPSON, H. S., TANNHAUSER, D. S.: "Optik", Springer, Berlin u. a.

### **1 Einleitung**

Beleuchtet man eine Öffnung in einem undurchsichtigen Schirm mit einer ebenen Lichtwelle ("paralleles Licht"), so erwartet man nach den Gesetzen der geometrischen Optik hinter der Öffnung ihr scharf begrenztes Schattenbild. Tatsächlich stellt man fest, dass Licht auch in den geometrischen Schattenbereich gelangt. Die Ursache hierfür ist die Beugung von Lichtwellen an Hindernissen. Die entstehenden Beugungsbilder lassen sich mithilfe des HUYGENSschen Prinzips und der Interferenz von Lichtwellen erklären.

Beugung ist das unerwünschte Phänomen, das die Abbildungseigenschaften optischer Instrumente begrenzt. Ein Punkt kann niemals in einen Punkt, sondern immer nur in sein Beugungsbild abgebildet werden, dessen Form und Größe durch die Apertur des Instruments (die *Öffnung* im oben angegebenen Sinn) bestimmt wird. Bei einem Mikroskop ist z. B. die wirksame Apertur die üblicherweise kreisförmige Fassung des Objektivs, die bei der Abbildung eines Punktes zu einem AIRYschen Beugungsbild (vgl. Kap. [2.3\)](#page-5-0) führt. Beugung ist andererseits die erwünschte Erscheinung, die den Einsatz bestimmter optischer Instrumente (z. B. Gitter-Monochromatoren) und Messverfahren (z. B. Messmethoden der kohärenten Optik) erst möglich macht.

### **2 Theorie**

# **2.1 Beugungsbild eines Spaltes im Fernfeld (FRAUNHOFER-Beugung)**

Wir betrachten gem. [Abb. 1](#page-1-0) ein Blech mit einem Spalt, der in *y*-Richtung die Breite *D* hat und in *x*-Richtung lang ausgedehnt ist. Der Spalt sei von einem homogenen Medium mit der Brechzahl *n* umgeben, z. B. von Luft mit *n* 1. Der Koordinatenursprung liege im Mittelpunkt des Spaltes. Der Spalt wird in *z*-Richtung mit einer ebenen, monochromatischen Lichtwelle der Wellenlänge  $\lambda$  und Frequenz  $\nu$ beleuchtet.<sup>1</sup>

Wir werden eine Lichtwelle wie üblich durch ihren elektrischen Feldvektor E darstellen<sup>2</sup>. Für die folgenden Überlegungen gehen wir der Einfachheit halber von linear polarisiertem Licht aus. Die Richtung von **E** ist demnach konstant, sie zeigt z.B. in *x*- oder *y*-Richtung. Deshalb ist eine skalare Schreibweise, also *E* statt **E,** ausreichend.Nach dem HUYGENSschen Prinzip kann jeder Punkt *Q<sup>j</sup>* im Spalt als Emittent einer Kugelwelle *E<sup>j</sup>* angesehen werden, die sich schreiben lässt als:

$$
(1) \t E_j = \frac{A_0}{r_j} \cos \left( \omega t - k r_j \right)
$$

mit

 $\overline{a}$ 

| $A_0$             | Quellstärke; sie muss so gewählt werden, dass sich in einem vorgegebenen   |
|-------------------|----------------------------------------------------------------------------|
|                   | Abstand vom Zentrum der Kugelwelle die korrekte Amplitude $A_0/r_i$ ergibt |
| $r_i$             | Radius der Kugelwelle                                                      |
| $\omega = 2\pi v$ | Kreisfrequenz                                                              |
| $k=2\pi/\lambda$  | Wellenzahl                                                                 |
|                   | Zeit                                                                       |

<sup>1</sup>  $\lambda$  ist die Wellenlänge im Medium, also  $\lambda = \lambda_0/n$  mit  $\lambda_0$  der Wellenlänge im Vakuum.

<sup>&</sup>lt;sup>2</sup> Licht lässt sich als elektromagnetische Transversalwelle beschreiben. Bei der Wechselwirkung einer solchen Welle mit Materie sind die durch das elektrische Feld hervorgerufenen Effekte viel stärker als die durch das magnetische Feld verursachten Effekte. Daher ist es üblich, eine Lichtwelle durch das zeitliche und räumliche Verhalten ihres **E**-Feldes zu beschreiben.

#### *Frage 1:*

- Welche Einheiten haben  $E_i$  und  $A_0$ ?

Die folgenden Rechnungen werden einfacher, wenn wir zur komplexen Schreibweise der Kugelwelle übergehen<sup>3</sup>. Damit wird aus Gl. (1):

(2) 
$$
E_j = \frac{A_0}{r_j} e^{i(\omega t - kr_j)}
$$
  
\nWellenfronten  
\nWellenfronten  
\nBlech mit Spalt

<span id="page-1-0"></span>Abb. 1: Beugung an einem langen, schmalen Spalt der Breite *D*. Der Spalt wird von links mit einer ebenen Welle beleuchtet, die sich in *z*-Richtung ausbreitet und von der hier zwei Wellenfronten (grün) dargestellt sind. Der Punkt P hat vom Koordinatenursprung den Abstand  $R \to \infty$ .

Wir suchen die resultierende Intensität an einem beliebigen Punkt  $P(R,\theta)$ , der in der *y/z*-Ebene liegt, vom Koordinatenursprung den Abstand  $R \rightarrow \infty$  hat (*Fernfeld*) und dessen Ortsvektor mit der *z*-Achse (optische Achse) den Winkel  $\theta$  einschließt. Wegen der langen Ausdehnung des Spaltes in *x*-Richtung findet praktisch nur Beugung in *y*-Richtung statt. Man kann zeigen [\(/1/\)](#page-0-0), dass es unter dieser Bedingung ausreichend ist, sich bei der Berechnung des Beugungsbildes nach dem HUYGENSschen Prinzip auf *eine*, im Spalt in *y*-Richtung liegende *Punktquellenreihe* zu beschränken. Bis auf einen Proportionalitätsfaktor erhält man das gleiche Ergebnis wie bei Betrachtung aller Punktquellen des gesamten Spaltes. Zur Vereinfachung der Rechnung betrachten wir im Folgenden die Punktquellenreihe am Ort *x* = 0 [\(Abb. 2\)](#page-1-1).

Da  $R \gg D$  und damit  $r_i \approx R$ , sind die *Amplituden* aller von dieser Punktquellenreihe ausgehenden Kugelwellen am Punkt P ungefähr gleich ( $A_0/r_j \approx A_0/R$ ), ihre *Phasen* jedoch unterschiedlich:  $\varphi_j = kr_j$ .

Für ein infinitesimal kleines Element dy der betrachteten Punktquellenreihe ist  $r_i = r = \text{const.}$  Dann kann für das Wellenelement d*E* am Punkt P, das sich aus der Überlagerung der Kugelwellen aus dem Element d*y* ergibt, geschrieben werden:

(3) 
$$
dE(R,\theta) = \frac{A_{0L}}{R} e^{i(\omega t - k r)} dy
$$

<span id="page-1-1"></span>1

wobei *A*0*<sup>L</sup>* die Quellstärke pro Längeneinheit ist.

Die resultierende Welle *E* am Punkt P, hervorgerufen durch die Überlagerung aller von der Punktquellenreihe ausgehenden Kugelwellen, ist demnach:

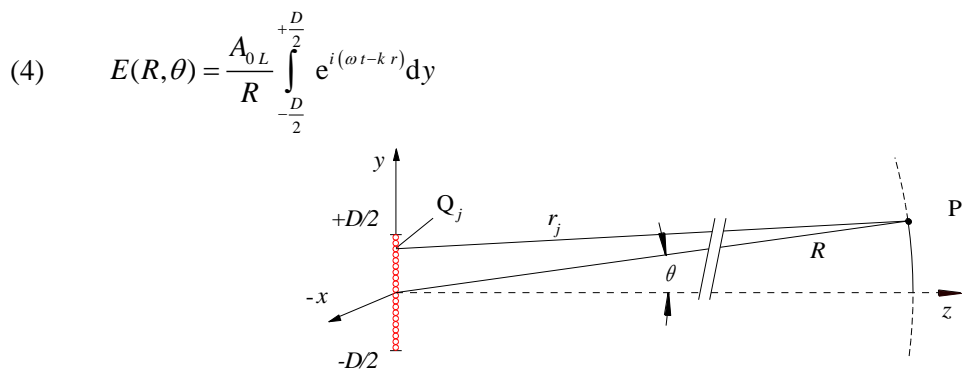

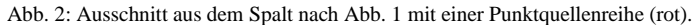

<sup>3</sup> Wir behalten im Hinterkopf, dass dies lediglich zur Vereinfachung der Rechnung dienen soll. Die physikalische *Real*ität wird immer nur durch den *Real*teil von Gl. (2) beschrieben, also durch Gl. (1).

Für  $R \to \infty$  und kleine Winkel  $\theta$  können wir gem. [Abb. 3](#page-2-0) setzen:

$$
(5) \qquad r \approx R - y \sin \theta
$$

Damit folgt:

(6) 
$$
E(R,\theta) = \frac{A_{0L}}{R} e^{i(\omega t - kR)} \int_{-\frac{D}{2}}^{\frac{+D}{2}} e^{i k y \sin \theta} dy
$$

Nach Ausführung des Integrals erhalten wir:

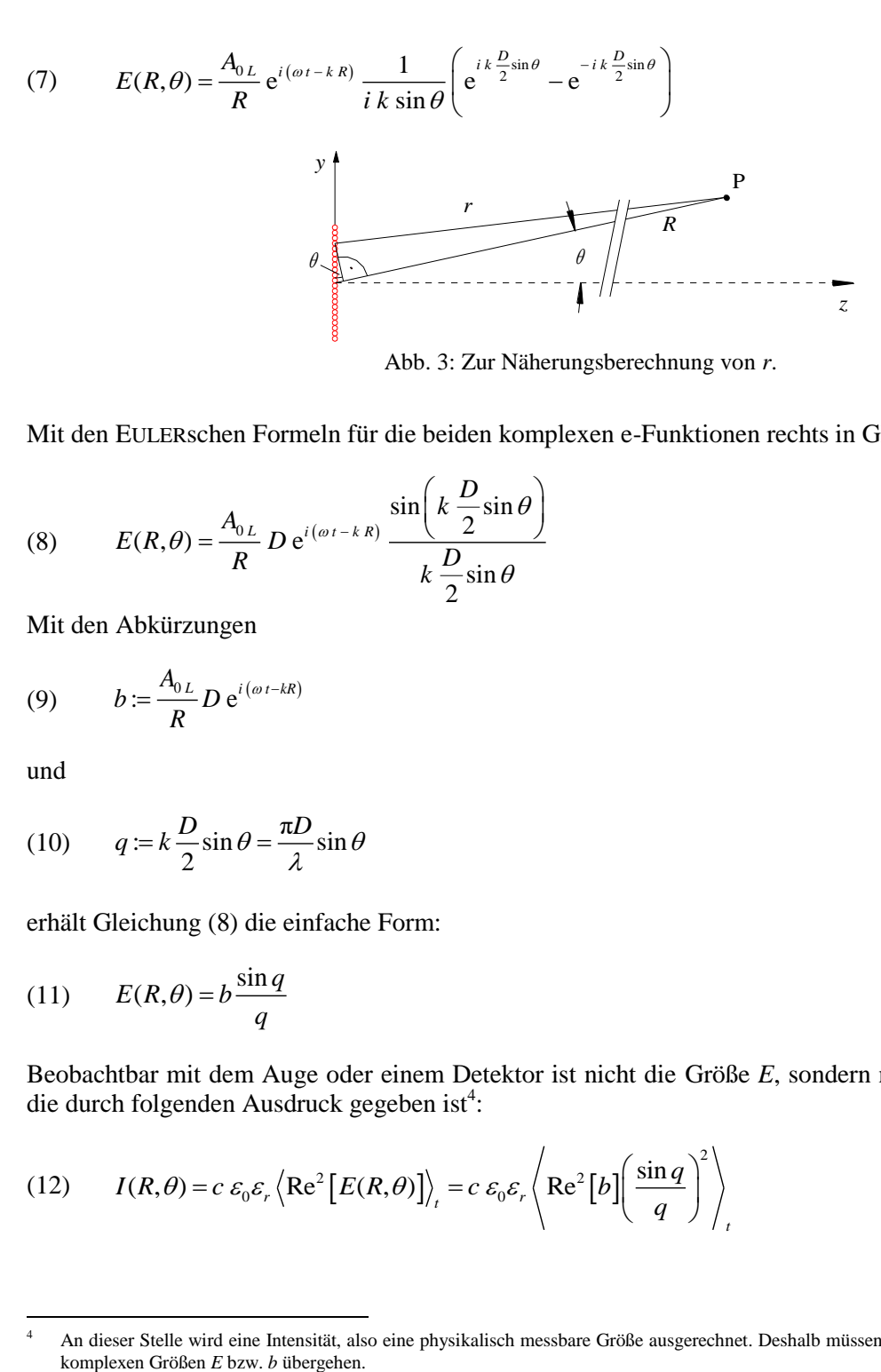

Abb. 3: Zur Näherungsberechnung von *r*.

<span id="page-2-0"></span>Mit den EULERschen Formeln für die beiden komplexen e-Funktionen rechts in Gl. (7) folgt daraus:

(8) 
$$
E(R,\theta) = \frac{A_{0L}}{R} D e^{i(\omega t - kR)} \frac{\sin\left(k \frac{D}{2} \sin \theta\right)}{k \frac{D}{2} \sin \theta}
$$

Mit den Abkürzungen

(9) 
$$
b := \frac{A_{0L}}{R} D e^{i(\omega t - kR)}
$$

und

l

(10) 
$$
q := k \frac{D}{2} \sin \theta = \frac{\pi D}{\lambda} \sin \theta
$$

erhält Gleichung (8) die einfache Form:

(11) 
$$
E(R,\theta) = b \frac{\sin q}{q}
$$

Beobachtbar mit dem Auge oder einem Detektor ist nicht die Größe *E*, sondern nur die Lichtintensität *I*, die durch folgenden Ausdruck gegeben ist<sup>4</sup>:

(12) 
$$
I(R,\theta) = c \varepsilon_0 \varepsilon_r \left\langle \text{Re}^2 \left[ E(R,\theta) \right] \right\rangle_t = c \varepsilon_0 \varepsilon_r \left\langle \text{Re}^2 \left[ b \right] \left( \frac{\sin q}{q} \right)^2 \right\rangle_t
$$

An dieser Stelle wird eine Intensität, also eine physikalisch messbare Größe ausgerechnet. Deshalb müssen wir hier zum Realteil Re[...] der komplexen Größen E bzw. b übergehen.

Darin ist  $\langle \text{Re}^2[E] \rangle_t$  der zeitliche Mittelwert von Re<sup>2</sup>[E], *c* die Lichtgeschwindigkeit im Umgebungsmaterial,  $\varepsilon_0$  die elektrische Feldkonstante und  $\varepsilon_r$  die relative Permittivität des Umgebungsmaterials. Die zeitliche Mittelung kann nur auf die Glieder wirken, die die Zeit explizit enthalten (hier Re[*b*]), sodass folgt:

(13) 
$$
I(R,\theta) = c \varepsilon_0 \varepsilon_r \frac{A_{0L}^2}{R^2} D^2 \left\langle \cos^2 (\omega t - kR) \right\rangle_t \left( \frac{\sin q}{q} \right)^2
$$

mit

$$
(14) \qquad \left\langle \cos^2(\omega t - kR) \right\rangle_t = \frac{1}{2}
$$

und Einführung der Bezeichnung

(15) 
$$
I_0 = \frac{1}{2} c \varepsilon_0 \varepsilon_r \frac{A_{0L}^2}{R^2} D^2
$$

folgt schließlich:

(16) 
$$
I(R,\theta) = I(q) = I_0 \left(\frac{\sin q}{q}\right)^2
$$

Gl. (16) stellt den gesuchten Verlauf der Intensität im Beugungsbild eines Spaltes in *unendlicher* Entfernung hinter dem Spalt als Funktion des Beugungswinkels  $\theta$ dar (Fernfeld; vgl. [Abb. 4\)](#page-4-0). Wir sehen, dass der Verlauf durch eine (sinq/q)<sup>2</sup>-Funktion, der sogenannten sinc<sup>2</sup>-Funktion gegeben ist, die symmetrisch um  $q = 0$  verläuft.

Für  $\theta \to 0^{\circ}$  geht  $q \to 0$  und sin $q/q \to 1$ , d. h. die Intensität hat auf der optischen Achse ihr *Maximum*  $(I = I_0)$ . *Intensitätsminima* entstehen nach Gl. (16) unter den Beugungswinkeln  $\theta_{\min,n}$ , für die gilt sin $q = 0$ , also:

(17) 
$$
q = n\pi = \frac{\pi D}{\lambda} \sin \theta_{\min,n}
$$
 ;  $n = \pm 1, 2, 3,...$ 

und damit

(18) 
$$
\sin \theta_{\min,n} = n \frac{\lambda}{D} \rightarrow \text{Intensitäts*minima*
$$

Wesentlich aufwändiger ist die Berechnung der Lage der Intensitäts*maxima* außerhalb  $\theta = 0^{\circ}$ , die symmetrisch um  $\theta = 0^{\circ}$  liegen und auch als *Beugungsordnungen* bezeichnet werden: für  $\theta > 0^{\circ}$  werden sie positiv gezählt (+ 1., + 2. Beugungsordnung usw.), für  $\theta < 0^\circ$  negativ. Die Beugungsmaxima entstehen unter den Winkeln  $\theta_{\text{max},n}$ , für die gelten muss:

(19) 
$$
\frac{\pi D}{\lambda} \sin \theta_{\max,n} = \tan \left( \frac{\pi D}{\lambda} \sin \theta_{\max,n} \right) \rightarrow \text{Intensitätsmaxima}
$$

#### *Frage 2:*

-

- Wie gelangt man zu Gl. (19)? (Hinweis: Maxima sind Extremwerte der Intensität nach Gl. (16).)

Die numerisch gefundenen Lösungen von Gl. (19)<sup>5</sup> lauten für die ersten Nebenmaxima mit vierstelliger Genauigkeit hinter dem Komma:

<sup>5</sup> Die Berechnung kann z. B. mit der Matlab-Funktion fzero erfolgen.

$$
\sin \theta_{\text{max,1}} = \pm 4,4934 \frac{\lambda}{\pi D}
$$
\n
$$
\sin \theta_{\text{max,2}} = \pm 7,7253 \frac{\lambda}{\pi D}
$$
\n
$$
\sin \theta_{\text{max,3}} = \pm 10,9041 \frac{\lambda}{\pi D}
$$
\n
$$
\sin \theta_{\text{max,3}} = \pm 10,9041 \frac{\lambda}{\pi D}
$$
\n
$$
\sin \theta_{\text{max,4}} = \pm 14,0662 \frac{\lambda}{\pi D}
$$
\n
$$
\sin \theta_{\text{max,4}} = \pm 14,0662 \frac{\lambda}{\pi D}
$$
\n
$$
\sin \theta_{\text{max,5}} = \pm 17,2208 \frac{\lambda}{\pi D}
$$
\n
$$
\sin \theta_{\text{max,10}} = \pm 32,9564 \frac{\lambda}{\pi D}
$$
\n
$$
\sin \theta_{\text{max,6}} = \pm 20,3713 \frac{\lambda}{\pi D}
$$
\n
$$
\sin \theta_{\text{max,50}} = \pm 158,6441 \frac{\lambda}{\pi D}
$$

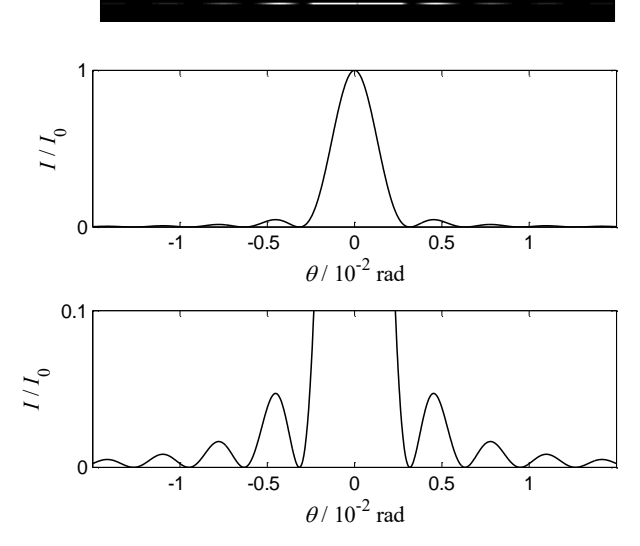

<span id="page-4-0"></span>Abb. 4: Intensitätsverlauf im Beugungsbild eines Spaltes als Funktion des Beugungswinkel  $\theta$ ( $D = 0,2$  mm,  $\lambda = 632,8$  nm). *Oben*: visueller Eindruck bei Aufsicht auf die Beobachtungsebene. *Mitte*: horizontaler Profilschnitt durch die normierte Intensitätsverteilung. *Unten*: vertikal vergrößerter Ausschnitt des in der Mitte gezeigten Schnitts, um den Verlauf der Intensität außerhalb des zentralen Beugungsmaximums deutlicher zu machen.

# **2.2 Beobachtung des FRAUNHOFER-Beugungsbildes in der Brennebene einer Linse**

Gl. (16) beschreibt die Verteilung der Lichtintensität in unendlicher Entfernung hinter dem Spalt (Fernfeld). Mithilfe eines einfachen Tricks wird die bis auf einen Skalenfaktor gleiche Intensitätsverteilung in endlicher Entfernung hinter dem Spalt beobachtbar. Wir stellen dazu gem. [Abb. 5](#page-5-1) hinter den Spalt eine Linse L mit der Brennweite *f*. Das Licht, das unter gleichem Winkel  $\theta$  gebeugt wird, lässt sich durch "Strahlen" beschreiben, die den Spalt unter dem gleichen Winkel  $\theta$  verlassen, also parallel zueinander verlaufen. Diese "Strahlen", die sich ohne Linse im Punkt P im Unendlichen schneiden würden, schneiden sich nun im Punkt P' in der hinteren Brennebene der Linse. Für die Entfernung *u* (in *y*-Richtung) dieses Schnittpunktes P' von der optischen Achse gilt:

$$
(21) \qquad u = f \tan \theta
$$

Ist  $\lambda \ll D$ , so treten nur kleine Beugungswinkel auf. In diesem Fall gilt tan  $\theta \approx \theta$  und wir erhalten:

(22)  $u \approx f\theta$ 

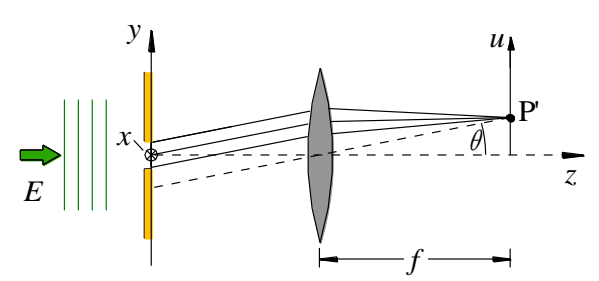

<span id="page-5-1"></span>Abb. 5: Anordnung einer Linse L zur Beobachtung des Beugungsbildes eines Spaltes in der Brennebene der Linse. Der Spalt wird mit einer ebenen Welle *E* beleuchtet.

### <span id="page-5-0"></span>**2.3 Beugungsbild eines Loches im Fernfeld**

Die Berechnung des Beugungsbildes eines Loches ist deutlich aufwändiger als die Berechnung des Beugungsbildes eines Spaltes. Wir beschränken uns deshalb auf die Angabe des Ergebnisses.

Gem. [Abb. 6](#page-5-2) wird eine kreisförmige Lochblende mit dem Durchmesser *D* mit einer ebenen Lichtwelle *E* der Wellenlänge  $\lambda$  beleuchtet. Das dabei entstehende Beugungsmuster wird in einer Ebene S beobachtet, die parallel zur Ebene der Lochblende liegt und von dieser unendlich weit entfernt ist. Die Lichtintensität  $I$  an einem Punkt P in S, der vom Ursprung von S die Entfernung  $\rho$  und vom Mittelpunkt der Lochblende die Entfernung *R* hat, ist gegeben durch:

(23) 
$$
I(P) = I_0 \left( \frac{2 J_1 \left( \frac{k D \rho}{2 R} \right)}{\frac{k D \rho}{2 R}} \right)^2
$$

wobei *I*<sup>0</sup> die Intensität im Ursprung von S ist und *J*<sup>1</sup> die BESSEL-Funktion erster Ordnung und erster Art, die in vielen Büchern tabelliert ist.

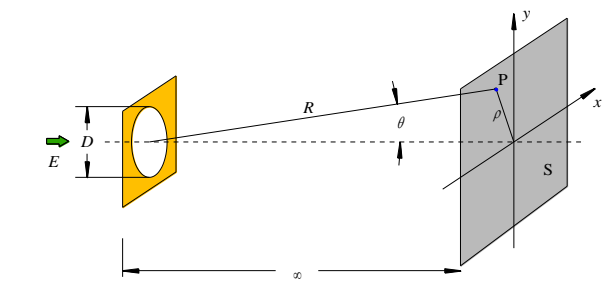

Abb. 6: Zur Beugung an einer kreisförmigen Blende vom Durchmesser *D*.

<span id="page-5-2"></span>Mit

$$
(24) \qquad \sin \theta = \frac{\rho}{R}
$$

und der bereits in Gl. (10) eingeführten Abkürzung

(25) 
$$
q = k \frac{D}{2} \sin \theta = \frac{\pi D}{\lambda} \sin \theta
$$

bekommt Gl. (23) die einfache Form

$$
(26) \qquad I(q) = I_0 \left(\frac{2 J_1(q)}{q}\right)^2
$$

[Abb. 7](#page-6-0) zeigt den Verlauf der Intensität nach Gl. (26) in Analogie zur Darstellung des Intensitätsverlaufes im Beugungsbild eines Spaltes [\(Abb. 4\)](#page-4-0).

Der helle Kreis im Zentrum des Beugungsbildes wird als AIRY-Scheibe bezeichnet. Der Radius dieser Scheibe entspricht dem Wert von  $q$ , bei dem  $I(q)$  nach Gl. (26) die erste Nullstelle hat, also<sup>6</sup>:

$$
I(q_0) = I_0 \left( \frac{2 J_1(q_0)}{q_0} \right)^2 = 0 \qquad \to \qquad q_0 \approx 3{,}8317
$$

Wie im Fall des Spaltes kann zur Beobachtung des Beugungsbildes im Endlichen wiederum eine Linse mit der Brennweite  $f$  eingesetzt werden. Bezeichnet  $\rho$  nun die radiale Koordinate in der Brennebene der Linse, so wird aus Gl.(24):

$$
(27) \qquad \sin \theta = \frac{\rho}{f}
$$

und aus Gl. (25):

(28) 
$$
q = \frac{kD\rho}{2f} = \frac{\pi D\rho}{\lambda f}
$$

(29)  $\rho_0 = \frac{q_0}{\pi} \frac{\lambda J}{D} \approx 1,22$ 

 $\rho_0 = \frac{1}{\sqrt{2}} \approx$ 

 $q_0 \lambda f$   $f_1 \lambda$ *D D*  $\lambda f$ ,  $\lambda$ 

Damit lässt sich der Radius  $\rho_0$  der AIRY-Scheibe in den Brennebene der Linse berechnen:

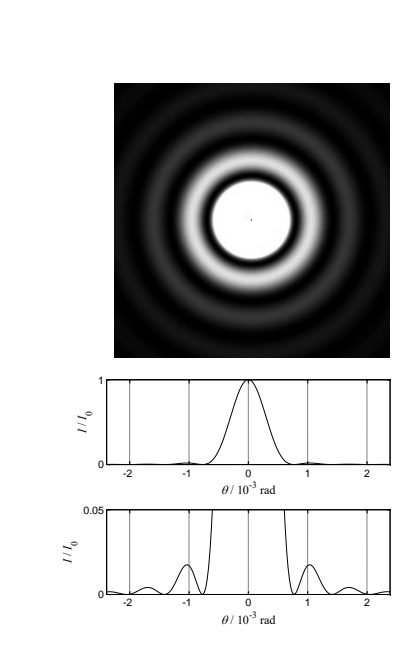

<span id="page-6-0"></span>Abb. 7: Intensitätsverlauf im Beugungsbild einer Lochblende als Funktion des Beugungswinkels  $\theta$  ( $D = 1$  mm, = 632.8 nm). *Oben*: visueller Eindruck bei Aufsicht auf die Beobachtungsebene. *Mitte*: Profilschnitt durch das Zentrum der normierten Intensitätsverteilung. *Unten*: vertikal vergrößerter Ausschnitt des in der Mitte gezeigten Schnitts, um den Verlauf der Intensität außerhalb des zentralen Beugungsmaximums deutlich zu machen.

# **2.4 Beugung und optische Auflösung**

l

Die große praktische (und anschauliche) Bedeutung der geschilderten Zusammenhänge erschließt sich sofort, wenn man die optische Abbildung einer idealen Punktlichtquelle Q durch eine Linse L betrachtet. Wir wollen gem. [Abb. 8](#page-7-0) (oben) annehmen, dass die Punktlichtquelle unendlich weit von der Linse entfernt ist und auf der optischen Achse liegt. Dann sind die Wellenfronten der von Q ausgehenden Kugelwellen am Ort der Linse nahezu eben und orthogonal zur optischen Achse. Auf die Linse trifft dann eine nahezu ebene Welle, die in den Brennpunkt der Linse fokussiert wird und dort das Bild B von Q bildet. Ohne Berücksichtigung von Beugung würde die *Punkt*lichtquelle Q in das *Punkt*bild B abgebildet. Dies würde man nach den Gesetzen der geometrischen Strahlenoptik erwarten. Tatsächlich tritt jedoch Beu-

<sup>6</sup> Die Nullstelle kann wiederum mit der MATLAB-Funktion fzero gefunden werden.

gung an der Apertur der Linse auf. Diese Apertur kann eine separat vor der Linse angebrachte Blende vom Durchmesser *D* sein (wie in [Abb. 8\)](#page-7-0), oder die Linse selbst, die nur einen endlichen Durchmesser *D* hat. In Folge der Beugung wird Q nicht in ein *Punkt*bild B abgebildet, sondern in das Beugungsbild der Apertur, wie es in [Abb. 7](#page-6-0) für eine kreisförmige Apertur dargestellt ist. Es entsteht demnach ein "verschmiertes" Bild von Q mit einem zentralen Beugungsscheibchen (der AIRY-Scheibe), dessen Durchmesser *d* gem. Gl. (29) vor allem durch die Wellenlänge  $\lambda$  des Lichtes und den Durchmesser *D* der Apertur gegeben ist:

$$
(30) \qquad d = 2\rho_0 \approx 2,44 \frac{\lambda f}{D}
$$

Der Durchmesser des Beugungsscheibchens wird also umso kleiner und damit die Abbildung umso "schärfer", je kleiner die Wellenlänge des Lichtes und je größer der Durchmesser der Blende bzw. Linse wird.

Für eine optische Abbildung mit hoher räumlicher *Auflösung* ist es entscheidend, dass *d* möglichst klein wird. Dies ist aus [Abb. 8](#page-7-0) (unten) direkt ablesbar. Die beiden Punktquellen  $Q_1$  und  $Q_2$  mögen sich wieder in unendlicher Entfernung von der Linse L befinden. Q<sub>1</sub> liege auf der optischen Achse, Q<sub>2</sub> darüber. Das hat zur Folge, dass die von Q<sub>2</sub> am Ort der Linse hervorgerufene nahezu ebene Wellenfront gegenüber der nahezu ebenen Wellenfront von  $Q_1$  um einen kleinen Winkel  $\beta$  geneigt ist. Das durch die Lichtwelle von  $Q_2$  hervorgerufene Beugungsbild ist deshalb gegenüber dem von  $Q_1$  hervorgerufenen Beugungsbild nach unten versetzt.

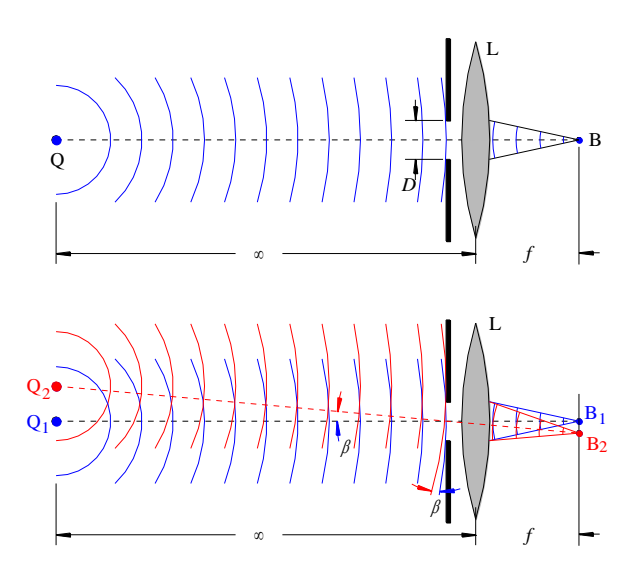

<span id="page-7-0"></span>Abb. 8: *Oben*: Optische Abbildung einer idealen Punktlichtquelle Q in unendlicher Entfernung durch eine Linse L der Brennweite *f*. Die Apertur vor der Linse hat den Durchmesser *D*. Unten: Optische Abbildung von zwei benachbarten idealen Punktlichtquellen Q<sub>1</sub> und Q<sub>2</sub> in unendlicher Entfernung mit einer Linse L der Brennweite *f*.

Beide Beugungsbilder mit den Zentren um  $B_1$  und  $B_2$  überlagern sich additiv. In der Beobachtungsebene (hier der Brennebene der Linse) kann man deshalb nur dann getrennte Bilder von  $Q_1$  und  $Q_2$  wahrnehmen, wenn die Beugungsbilder hinreichend weit gegeneinander versetzt sind. Was "hinreichend" ist, ist eine Frage der Definition. Nach Definition des RAYLEIGH Kriteriums muss der Versatz mindestens *d*/2 betragen, also gleich dem Radius der AIRY-Scheibe sein. In dem Fall fällt das Maximum des Beugungsbildes von  $Q_1$  gerade auf das erste Minimum des Beugungsbildes von  $Q_2$  (s. [Abb. 9\)](#page-8-0).

Der Winkelabstand  $\beta_{\text{min}}$ , den die Punktquellen Q<sub>1</sub> und Q<sub>2</sub> von der Blendenmitte aus betrachtet nach dem RAYLEIGH-Kriterium mindestens haben müssen, um noch getrennt wahrnehmbare Bilder zu liefern, d. h. *auflösbar* zu sein, ist demnach gem. Gl. (25) mit  $q = q_0 \approx 3{,}8317$  und sin  $\theta_{\min} \approx \theta_{\min}$ .

$$
(31) \qquad \beta_{\min} = \theta_{\min} \approx 1,22 \frac{\lambda}{D}
$$

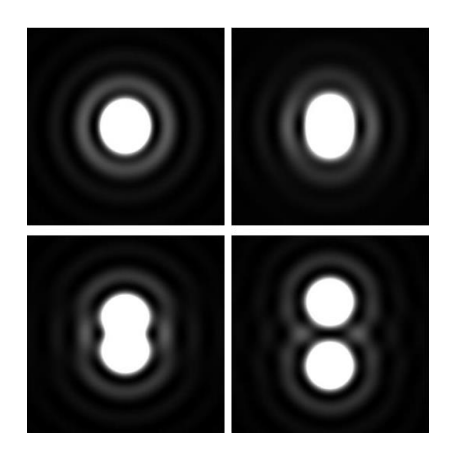

<span id="page-8-0"></span>Abb. 9: Zum RAYLEIGH-Kriterium. Dargestellt ist die inkohärente Überlagerung<sup>7</sup> der Beugungsbilder von zwei Punktlichtquellen. Der Versatz der beiden Beugungsbilder beträgt oben links 0, oben rechts *d*/4, unten links *d*/2 und unten rechts *d*, wobei *d* der Durchmesser der AIRY-Scheibe ist.

# **2.5 Beugungsbild im Nahfeld einer FRESNELschen Zonenplatte (FRESNEL-Beugung)**

In den vorigen Kapiteln wurden Beugungserscheinungen in großer Entfernung hinter der beugenden Struktur betrachtet (FRAUNHOFER-Beugung im Fernfeld). Wir wollen nun als Beispiel für Beugungserscheinungen in der Nähe der beugenden Struktur (FRESNEL-Beugung im Nahfeld) die Beugung an einer FRESNELschen Zonenplatte betrachten.

Von einer Punktlichtquelle Q auf einer optischen Achse *z* breite sich eine Kugelwelle *E<sup>Q</sup>* mit der Wellenlänge  $\lambda$  aus [\(Abb. 10\)](#page-8-1). Im Abstand  $\rho_0$  von Q betrachten wir eine senkrecht zur *z*-Achse liegende Ebene S, die von *E<sup>Q</sup>* beleuchtet wird. Nach dem HUYGENSschen Prinzip kann jeder Punkt *Q<sup>j</sup>* auf dieser Ebene als Emittent einer neuen Kugelwelle *E<sup>j</sup>* angesehen werden. Uns interessiert die Frage, welche resultierende Lichtintensität durch Überlagerung der *E<sup>j</sup>* am Punkt P auf der *z*-Achse erzeugt wird, wenn die Ebene S abwechselnd in geeignete *Zonen* mit der Transmission  $T = 1$  und  $T = 0$  unterteilt wird<sup>8</sup>.

Als *Zonen Z<sup>m</sup>* (*m* = 0,1,2,...) in S wählen wir gem. [Abb. 10](#page-8-1) Kreisringe, die von den Radien *R<sup>m</sup>* und *Rm+1* begrenzt werden. Die *R<sup>m</sup>* wählen wir so, dass sich die optischen Wege *m+r<sup>m</sup>* von Q nach P für benachbarte *m* jeweils um  $\lambda/2$  unterscheiden, d. h.

(32) 
$$
\left(\rho_{m+1} + r_{m+1}\right) - \left(\rho_m + r_m\right) = \frac{\lambda}{2}
$$

oder, mit Einführung des Abstandes *r<sup>0</sup>* zwischen S und P:

(33) 0 0 2 *m mr r m m r* Q <sup>0</sup> <sup>0</sup> *r R*<sup>1</sup> *z* P *<sup>m</sup>* S Z<sup>0</sup> *R<sup>m</sup>* Z<sup>2</sup> Z<sup>3</sup> <sup>Z</sup><sup>1</sup> <sup>4</sup> <sup>Z</sup> *R*<sup>5</sup> <sup>5</sup> <sup>Z</sup>

<span id="page-8-1"></span>Abb. 10: FRESNELsche Zonenplatte. Die Platte (gelb) steht in der Ebene S senkrecht zur Zeichenebene. Rechts ist eine Aufsicht der um 90° gedrehten Platte mit den transparenten Zonen Z<sub>0</sub>, Z<sub>2</sub> und Z<sub>4</sub> (T = 1) und den abgedunkelten Zonen Z<sub>1</sub>, Z<sub>3</sub> und  $Z_5$  ( $T = 0$ ) dargestellt.

 $\overline{a}$ <sup>7</sup> Bei der inkohärenten Überlagerung bleiben Interferenzeffekte zwischen den zu den beiden Beugungsbildern gehörenden Lichtwellen unberücksichtigt. Die Abbildung zeigt also Lichtverteilungen, die sich bei Verwendung von inkohärentem (z.B. weißem) Licht ergeben. Bei Verwendung von kohärentem Laserlicht würden die Muster von Interferenzstreifen durchzogen sein (vgl. späterer Versuch *Beugung an periodischen Strukturen*…).

<sup>8</sup> *T* = 1: vollständige Transmission, d. h. Licht kann ungehindert durchtreten. *T* = 0: Licht wird vollständig abgeblockt.

Für  $r_m$  und  $\rho_m$  können wir mithilfe der Potenzreihenentwicklung schreiben:

(34) 
$$
\rho_m = \sqrt{R_m^2 + \rho_0^2} = \rho_0 \sqrt{1 + \frac{R_m^2}{\rho_0^2}} \approx \rho_0 \left(1 + \frac{R_m^2}{2\rho_0^2}\right)
$$

(35) 
$$
r_m = \sqrt{R_m^2 + r_0^2} = r_0 \sqrt{1 + \frac{R_m^2}{r_0^2}} \approx r_0 \left(1 + \frac{R_m^2}{2r_0^2}\right)
$$

Setzen wir die Gleichungen (34) und (35) in Gl. (33) ein, so erhalten wir für  $m \ge 1$ :

(36) 
$$
\frac{1}{\rho_0} + \frac{1}{r_0} = \frac{m\lambda}{R_m^2}
$$

Die Flächen *A<sup>m</sup>* der Zonen Z*<sup>m</sup>* sind gegeben durch

(37) 
$$
A_m = \pi \left( R_{m+1}^2 - R_m^2 \right) = \frac{\pi \lambda}{\frac{1}{\rho_0} + \frac{1}{r_0}}
$$

also konstant. Aus dieser Gleichheit der Flächen folgt, dass alle Zonen Z*<sup>m</sup>* eine gleiche Anzahl von Punkten *Q<sup>j</sup>* enthalten, die nach dem HUYGENSschen Prinzip Kugelwellen emittieren. Zusammen mit der in Gl. (33) formulierten Bedingung folgt dann, dass es zu jeder Kugelwelle aus der Zone Z*<sup>m</sup>* eine Kugelwelle aus der Zone  $Z_{m+1}$  gibt, die gegenüber der ersten einen Gangunterschied von  $\lambda/2$  aufweist. Diese Wellen löschen sich also gegenseitig aus. Wird jedoch gem. [Abb. 10](#page-8-1) (rechts) eine FRESNEL*sche Zonenplatte* in die Ebene S eingebracht, die entweder jede Zone mit geradem *m* oder jede Zone mit ungeradem *m* abdeckt (dort ist dann *T* = 0), so werden damit die jeweils zur Auslöschung führenden Kugelwellenpartner ausgeblendet. In diesem Fall addieren sich also alle Kugelwellen aus den transparenten Zonen konstruktiv und führen zu einer erhöhten Lichtintensität im Punkt P.

Wir haben damit die Situation, dass eine Punktlichtquelle Q zu einer erhöhten Lichtintensität im Punkt P führt, wenn zwischen Q und P eine FRESNELsche Zonenplatte eingebracht wird. Dies ist analog zur optischen Abbildung von Q nach P durch eine Linse. In der Tat stellt Gl. (36) die aus der geometrischen Optik bekannte *Abbildungsgleichung*

$$
(38) \qquad \frac{1}{b} + \frac{1}{g} = \frac{1}{f_0}
$$

dar, wenn wir  $\rho_0$  als *Gegenstandsweite g*,  $r_0$  als *Bildweite b* und die Größe

$$
(39) \qquad f_0 = \frac{R_m^2}{m\lambda} \qquad (m \ge 1)
$$

als *Hauptbrennweite*  $f_0$  der Zonenplatte interpretieren. Diese Hauptbrennweite gewinnt sofort eine anschauliche Bedeutung, wenn wir den Abstand  $\rho_0$  der Punktlichtquelle Q von der Zonenplatte gegen unendlich gehen lassen. In diesem Fall wird die Zonenplatte mit einer ebenen Welle beleuchtet (paralleles Licht) und die Welle wird hinter der Zonenplatte gem. Gl. (36) wie durch eine Linse auf den Punkt P im Abstand  $r_0 = f_0$  fokussiert.

## **3 Versuchsdurchführung**

#### *Zubehör:*

Helium-Neon-Laser (ca. 5 mW Lichtleistung) in Fein-Justierhalterung auf Dreieckschiene (Länge 1,5 m), Strahlaufweitungssystem (Mikroskopobjektiv mit Vergrößerung 20-fach, Pinhole mit Durchmesser 30 µm, Achromat als Kollimationslinse mit Brennweite 200 mm), Irisblende, Linse *f* = (120 ± 2) mm, Beugungsspalt (Breite (190 ± 10) μm) in feinverstellbarer Drehhalterung (THORLABS PR01/M), Linse *f* = (300 ± 3) mm mit vormontiertem Blendenhalter, Lochblenden zum Einsatz in Blendenhalter (Durchmesser 1,0 mm und 2,0 mm, Fehler vernachlässigbar), Neutralfilterrad (Graufilterrad), FRESNELsche Zonenplatte, Mikroskop, CCD-Kamera (DMK 21AU04, 640 × 480 Pixel, Pixelgröße 5,6 × 5,6 µm<sup>2</sup>, Fehler vernachlässigbar) mit USB-Schnittstelle) auf *x/y/z*-Feinverstelleinheit, Rohraufsatz für CCD-Kamera als Streulichtschutz, Laptop, Metallmaßband (1 m), Schirm mit Zentrierringen, Reiter, Stativstangen unterschiedlicher Länge, Werkzeug.

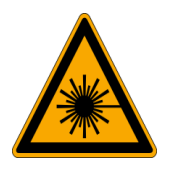

### *Achtung:*

Beim Umgang mit Laserlicht muss darauf geachtet werden, dass weder der Laserstrahl direkt, noch reflektierte Strahlen von Linsenoberflächen, Metallflächen usw. in die Augen gelangen. Es besteht die Gefahr der Netzhautzerstörung durch lokal extrem hohe Intensitäten! Der Laserstrahl muss daher immer in einer Höhe unter ca. 1,2 m gehalten werden! Niemals direkt in einen unaufgeweiteten Laserstrahl blicken!

# <span id="page-10-1"></span>**3.1 Bestimmung der Breite eines Beugungsspaltes**

Durch Messung der Positionen von Intensitätsminima und –maxima im Beugungsbild eines Spaltes, der mit einer ebenen Lichtwelle aus einem Helium-Neon-Laser beleuchtet wird, soll die Breite *D* des Spaltes bestimmt werden. Das Beugungsbild (vgl. [Abb. 4](#page-4-0) oben) wird mit einer CCD-Kamera aufgezeichnet und in einen PC eingelesen. Die Steuerung der Bildaufnahme und Bilddarstellung erfolgt unter Matlab mit dem Skript BildEinlesen.m. Neben dem Kamerabild wird gleichzeitig ein Profilschnitt *I*(*p*) 9 längs einer wählbaren Bildzeile dargestellt (s. [Abb. 13\)](#page-12-0). Die Justage der Kamera und die Auswahl der Bildzeile erfolgt so, dass *I*(*p*) den Profilschnitt durch das Beugungsbild (vgl. [Abb. 4](#page-4-0) Mitte bzw. unten) wiedergibt. *I*(*p*) wird anschließend über Save Profile in einer zweispaltigen Textdatei gespeichert. Spalte 1 enthält die Pixelnummer *p* und Spalte 2 den zugehörigen Grauwert *I*(*p*). Die Daten aus dieser Textdatei werden in Origin importiert und grafisch als  $I(p)$  dargestellt. Mithilfe des Origin-Tools "Data Reader" <sup>10</sup> können die Pixelpositionen *p<sup>i</sup>* der Extremwerte der Intensität bestimmt werden. Die einzelnen Schritte des Vorgehens werden im Folgenden beschrieben.

#### *Achtung:*

 $\overline{a}$ 

Um bei diesem Versuch zu brauchbaren quantitativen Ergebnissen zu kommen, müssen zwei Bedingungen eingehalten werden:

Zum einen muss ein Beugungsspalt in einem dünnen Blech (Blechdicke im Idealfall  $\rightarrow$  0) mit sehr *scharfen, zueinander parallelen Kanten* benutzt werden. Um den Spalt nicht unbrauchbar zu machen, darf das Spaltblech niemals direkt berührt werden! Spalt nur in seiner Halterung anfassen!

Zum anderen muss der Spalt mit einer von störendem Streulicht befreiten *ebenen Lichtwelle* beleuchtet werden. Eine solche Welle lässt sich mithilfe eines präzise justierten Strahlaufweitungssystems herstellen, dessen Funktionsprinzip in [Abb. 11](#page-10-0) dargestellt ist. Die ebene Welle ("paralleles Licht") aus dem Laser (Strahldurchmesser  $d_1$ ) wird mit einem Mikroskopobjektiv L<sub>1</sub> (Brennweite  $f_1$ ) fokussiert. Im Fokus von L<sub>1</sub> wird eine Lochblende (*Pinhole*) PH von ca. 30 um Durchmesser montiert, mit der störendes Streulicht herausgefiltert wird. Hinter PH wird eine Kollimationslinse L<sub>2</sub> angebracht. Der Abstand zwischen PH und L<sub>2</sub> entspricht der Brennweite  $f_2$  von L<sub>2</sub>, sodass hinter L<sub>2</sub> wieder eine ebene Welle ("*paralleles Licht"* mit Strahldurchmesser  $d_2$ ) vorliegt.

Das Justieren eines solchen Strahlaufweitungssystems erfordert einige experimentelle Erfahrung. Deshalb erfolgte die Justierung zusammen mit der Justage des Lasers vor Versuchsbeginn durch die technische Assistenz. Um die zeitaufwändigen Einstellungen nicht zunichte zu machen, dürfen die Justierschrauben des Lasers und des Strahlaufweitungssystems während des Versuches nicht berührt oder gar verdreht werden!

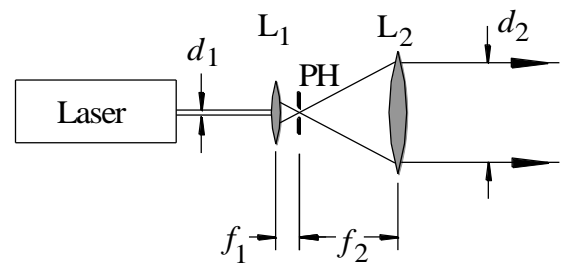

<span id="page-10-0"></span>Abb. 11: Prinzip eines Strahlaufweitungssystems. L<sub>1</sub>: Mikroskopobjektiv (Brennweite f<sub>1</sub>), PH: Lochblende (Pinhole), L<sub>2</sub>: Kollimationslinse (Brennweite  $f_2$ ).

<sup>9</sup> Profilschnitt: Verlauf der Intensität *I*(*p*) in Grauwerten längs der Pixel einer Bildzeile (*p*: Pixelnummer).

 $^{10}$  Das grafische Symbol des Tools Data Reader ist  $\Box$ 

Die Arbeit am Versuchsaufbau [\(Abb. 12\)](#page-11-0) beginnt damit, dass ein mit Zentrierringen versehener Beobachtungsschirm in ca. 1 m Entfernung vom Strahlaufweitungssystem auf die Dreieckschiene aufgesetzt und mittig zur optischen Achse justiert wird. Die optische Achse ist die gestrichelte horizontale Linie in [Abb.](#page-11-0)  [12.](#page-11-0) Der Beobachtungsschirm dient als Justierhilfe für die nachfolgenden Arbeiten. Mit einer bereits mittig zur optischen Achse montierten Irisblende B wird der Durchmesser der ebenen Welle auf ca. 15 mm begrenzt. Die Linse L (Brennweite *f* = (120 2) mm) wird auf die Dreieckschiene aufgesetzt und mittig zur optischen Achse ausgerichtet. Dazu wird sie so justiert, dass der Laserstrahl nach Durchgang durch die Linse im Zentrum des Beobachtungsschirms auftrifft.

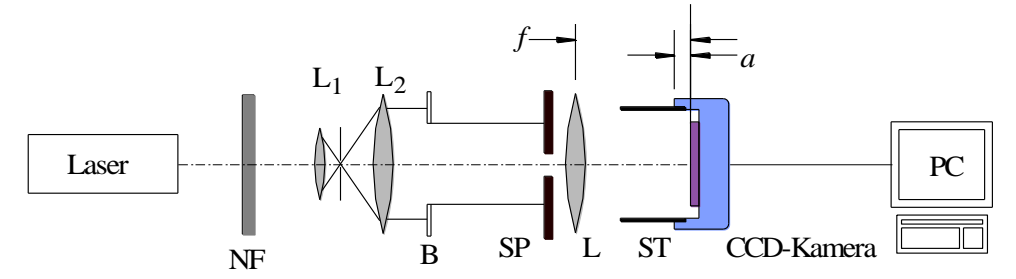

<span id="page-11-0"></span>Abb. 12: Aufbau zur Vermessung des Beugungsbildes eines Spaltes. NF: Neutralfilterrad, L<sub>1</sub>, L<sub>2</sub>: Linsen des Strahlaufweitungssystems gem. [Abb. 11,](#page-10-0) B: Irisblende, SP: Beugungsspalt in feinverstellbarer Drehhalterung, L: Linse der Brennweite *f*, ST: Rohr vor CCD-Kamera zur Streulichtminimierung.<sup>11</sup>

#### *Hinweis:*

Zur Justierung des Schirms, der Linse und später auch des Spaltes muss gegebenenfalls auch der auf dem Reiter montierte Stativfuß gelöst (Sechskantschrauben, SW 7) und verschoben werden! Eine exakte Justierung ist für das Erreichen guter Ergebnisse unbedingt erforderlich!

Anschließend wird die Linse zusammen mit ihrem Halter (und ohne ihre Lage im Halter zu verändern!) vorübergehend von der Dreieckschiene genommen und stattdessen der Beugungsspalt SP von ca. 0,2 mm Breite auf der Dreieckschiene montiert. Die Lage des Spaltes wird gegenüber dem aufgeweiteten Laserstrahl so ausgerichtet, dass auf einem Beobachtungsschirm in einiger Entfernung ein möglichst waagerecht ausgerichtetes und symmetrisches Beugungsbild entsteht. Danach wird die Linse in ihrem Halter wieder in den Strahlengang eingebracht und dicht hinter dem Spalt montiert.

In die Brennebene der Linse wird der Sensor der CCD-Kamera positioniert, deren Bild auf dem PC-Monitor beobachtet wird. Da die Kamera sehr lichtempfindlich ist, wird zwischen Laser und Aufweitungssystem ein Neutralfilterrad NF montiert, mit dessen Hilfe die Lichtintensität passend abgeschwächt wird. Die Feinabstimmung der Belichtung des CCD-Sensors erfolgt über die Parameter Exposure Time und Offset.<sup>12</sup>

Die Kamera wird mithilfe des Verschiebetisches längs der optischen *z* - Achse so verschoben, dass ein scharfes Beugungsbild sichtbar wird. Sollte es nicht horizontal ausgerichtet sein, muss der Spalt in seiner Drehhalterung vorsichtig nachjustiert werden. Anschließend wird die Kamera mithilfe der Höhenverstelleinheit so justiert, dass das Beugungsbild des Spaltes etwa in der Bildmitte liegt. Schließlich erfolgt eine Verschiebung der Kamera in horizontaler *u* -Richtung senkrecht zur optischen *z*-Achse, sodass die - 1. Beugungsordnung am linken Bildrand noch gut zu erkennen ist. Rechts davon sind dann einige positive Beugungsordnungen zu sehen.

Über den Parameter Line No. (s. [Abb. 13](#page-12-0) links, Feld Set Profile Data) wird diejenige Zeile des Kamerabildes selektiert und als Profil *I*(*p*) dargestellt, auf der das Zentrum des Beugungsbildes liegt. Gegebenenfalls müssen die Ausrichtung des Spaltes und der Parameter Line No. für ein sauberes, symmetrisches Beugungsbildes noch einmal nachjustiert werden.

Der beschränkte Dynamikbereich und die beschränkte Intensitätsauflösung der Kamera (8 Bit) erlauben es nicht, alle Beugungsminima und –maxima gleichzeitig hinreichend deutlich in einem Bild darstellen zu

-

<sup>11</sup> Die Apparatekonstante *a* = 9,7 mm (Fehler vernachlässigbar) ist die Entfernung zwischen der Außenkante des Kameragehäuses (blau) und der Oberfläche des CCD-Sensors (lila).

<sup>12</sup> Näheres siehe Versuch "*Geometrische Optik*…".

können. Um die Positionen der Beugungsminima sicher erfassen zu können, muss u.U. eine Übersteuerung der Beugungsmaxima niedriger Ordnung im Bild in Kauf genommen werden. Ebenso kann es bei der Aufzeichnung der Beugungsmaxima zu einer Untersteuerung der Beugungsminima im Bild kommen. Zur Erfassung sämtlicher benötigter Daten müssen daher gegebenenfalls mehrere Bilder aufgenommen und die zugehörigen Profile gespeichert werden.

Nach Import der Profildaten in ein Origin-Projekt erfolgt ihre grafische Darstellung als *I*(*p*) und die Bestimmung der Pixelpositionen  $p_i$  der Extremwerte der Intensität mithilfe des Origin-Tools "Data Reader". Die Lage der 0. Beugungsordnung wird durch Interpolation aus der Position des ± 1-ten Beugungsminimums bestimmt.

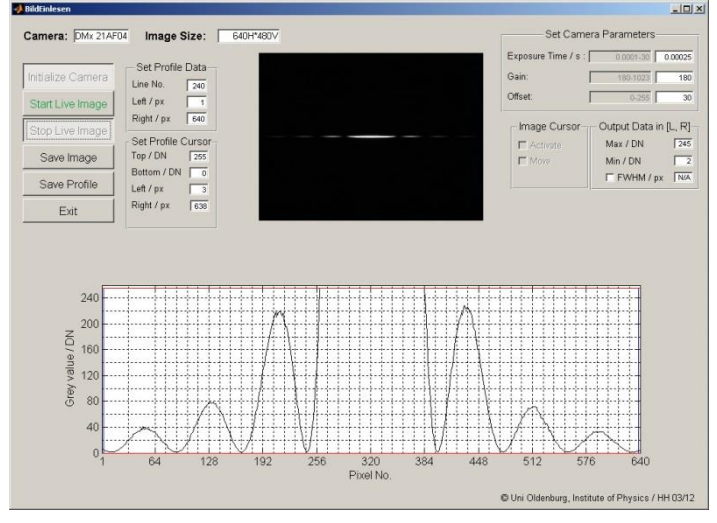

<span id="page-12-0"></span>Abb. 13: Bildschirmoberfläche nach dem Start des Matlab-Skriptes BildEinlesen.m, Initialisierung der Kamera und Start der Bildaufnahme. Das Kamerabild wird oben dargestellt, das zugehörige Profil *I*(*p*) für die Zeile Nr. 240 unten (jeweils mit Intensitätsübersteuerung im zentralen Beugungsmaximum). Nach Beendigung der Bildaufnahme (Stop Live Image) können das Bild als TIF-Datei (Save Image) und das Profil als TXT-Datei (Save Profile) gespeichert werden.

Aus den Pixelpositionen der Extremwerte der Intensität lassen sich in Kenntnis der Pixelgröße (vgl. Versuchszubehörliste) die räumlichen Koordinaten *u* (s. Gl. (22)) der Extremwerte berechnen. Für jedes Maximum und jedes Minimum mit  $n \ge 1$  (Gl. (18) bzw. Gl.(20)) wird ein Wert für die Spaltbreite *D* bestimmt (Wellenlänge für das Licht des verwendeten Helium-Neon-Lasers:  $\lambda = 632.8$  nm; Fehler vernachlässigbar. Zu den Einzelwerten von *D* muss kein Fehler angegeben werden). Aus den Einzelwerten der Spaltbreiten wird für die Minima und die Maxima jeweils ein Mittelwert der Spaltbreite und seine Standardabweichung bestimmt.

# <span id="page-12-1"></span>**3.2 Bestimmung des Durchmessers von AIRY-Scheiben**

Aus dem in Versuchsteil [3.1](#page-10-1) verwendeten Aufbau wird der Spalt entfernt. Die Linse L mit *f* = 120 mm wird durch eine Linse mit *f* = (300 ± 3) mm ersetzt. Die Linse wird so ausgerichtet, dass ihr Brennpunkt in der Mitte des CCD-Sensors liegt. In den vor der Linse montierten Blendenhalter werden nacheinander zwei Lochblenden mit unterschiedlichem Durchmesser eingesetzt (Daten der Lochblenden siehe Zubehörliste). Die Lochblenden werden jeweils mit der ebenen, aufgeweiteten Welle aus dem Laser beleuchtet. Dies entspricht einer Beleuchtung durch eine unendlich weit entfernte monochromatische Punktlichtquelle und damit der i[n Abb. 8](#page-7-0) skizzierten Situation.

Für jede Lochblende wird das Beugungsbild in der Brennebene der Linse aufgenommen und ein Profilschnitt durch das Zentrum des Beugungsbildes betrachtet. Der Profilschnitt geht dann durch das Zentrum des Beugungsbildes, wenn in ihm der Abstand der ersten Minima links und rechts vom Beugungsmaximum maximal ist. Die vertikale Lage des Profilschnitts kann mit dem Parameter Line No. verändert werden.

Die Daten der Profilschnitte werden gespeichert, in Origin importiert, grafisch dargestellt, die Durchmesser *d* der AIRY-Scheiben bestimmt und mit den theoretischen Erwartungen verglichen.

## **3.3 Bestimmung der Brennweite einer FRESNELschen Zonenplatte**

Aus dem in Versuchsteil [3.2](#page-12-1) benutzten Aufbau wird die Linse L entfernt. Stattdessen wird eine FRESNELsche Zonenplatte in einem U-Halter in den Strahlengang eingebracht und mittig zur optischen Achse justiert. Etwa 65 cm hinter die Zonenplatte wird ebenfalls mittig zur optischen Achse die CCD-Kamera montiert und das Bild beobachtet. Anschließend wird die Zonenplatte langsam auf die Kamera zugeschoben und die Position gesucht, bei der im Kamerabild der Punkt größter Intensität auf der optischen Achse erscheint. Die Entfernung zwischen der Zonenplatte und der Vorderkante des Gehäuses der CCD-Kamera wird gemessen. Die Apparatekonstante *a* wird zum Messwert addiert. Die so gefundene Gesamtentfernung zwischen Zonenplatte und CCD-Sensor entspricht der Hauptbrennweite  $f_0$  der Zonenplatte.

Die Zonenplatte wird nun weiter auf die Kamera zugeschoben. Es werden weitere Punkte gesucht, bei denen die Intensität in einem Punkt auf der optischen Achse Nebenmaxima aufweist und die zugehörigen Abstände  $f_i$  zwischen Zonenplatte und CCD-Sensor werden vermessen. Die Hauptbrennweite  $f_0$  ( $j = 0$ ) und die Entfernungen  $f_i$  ( $j = 1, 2, 3,...$ ) der Nebenmaxima von der Zonenplatte ("Nebenbrennweiten") werden über *j* grafisch aufgetragen.

#### *Frage 3:*

- Welche Gesetzmäßigkeit besteht zwischen *j* und *fj*? Raten Sie eine Lösung oder entnehmen Sie die Lösung aus einer entsprechenden Fitfunktion des erstellten Diagramms. Erstellen Sie eine linearisierte Darstellung des Diagramms *fj*(*j*).

Abschließend werden die Durchmesser *D<sup>m</sup>* = 2*R<sup>m</sup>* der Zonenplatte für *m* = 1 und *m* = 5 unter dem Mikroskop vermessen. (Skala am Verschiebetisch benutzen, auf dem die Zonenplatte montiert ist!)

#### *Frage 4:*

Stimmt die gemessene Hauptbrennweite  $f_0$  innerhalb des Fehlerbereichs mit den Brennweiten überein, die sich aus den gemessenen Radien  $R_1$  und  $R_5$  der Zonenplatte ergeben?

# **4 Anhang : Übungsaufgaben zu MATLAB** (nur für FB Physik und FB PTM)

# <span id="page-13-0"></span>**4.1 Beugungsbild von Spalt und Loch**

Ein Spalt der Breite  $D = 2 \times 10^{-4}$  m und ein kreisförmiges Loch mit gleichem Durchmesser *D* werden mit monochromatischem Licht der Wellenlänge  $\lambda = 633$  nm beleuchtet. Das von diesen Strukturen unter dem Winkel  $\theta$  gebeugte Licht trifft auf eine Linse mit der Brennweite  $f = 200$  mm. In der Brennebene der Linse wird die Lichtintensität *I* längs einer Koordinate *u* gemessen, die senkrecht zur optischen Achse verläuft und für die gilt:

$$
u = f \tan \theta
$$

Mit den Größen

$$
k = \frac{2\pi}{\lambda} \qquad \qquad q = k \frac{D}{2} \sin \theta
$$

lässt sich der Verlauf der Intensität in den Beugungsbildern senkrecht zur optischen Achse als Funktion des Parameters *q* schreiben als:

(40) 
$$
I_s(q) = I_0 \left(\frac{\sin q}{q}\right)^2
$$
 für den Spalt

und

(41) 
$$
I_L(q) = I_0 \left(\frac{2 J_1(q)}{q}\right)^2 \text{ für das Loch,}
$$

wobei *I*<sup>0</sup> die maximale Intensität im Zentrum des Beugungsbildes ist und *J*<sup>1</sup> die BESSEL-Funktion erster Ordnung und erster Art.

# **Aufgaben:**

- 1. Stellen Sie  $I_S(u)/I_0$  und  $I_L(u)/I_0$  im Bereich  $1^\circ \le \theta \le 1^\circ$  in der oberen Hälfte einer MATLAB-Figure in *einem* Diagramm grafisch dar. Wählen Sie für die Ordinate den Wertebereich 0 - 1 und fügen Sie dem Diagramm ein Gitternetz hinzu.
- 2. Stellen Sie die gleichen Kurven ebenfalls mit Gitternetz in der unteren Hälfte der MATLAB-Figure ein zweites Mal wiederum in *einem* Diagramm dar und wählen Sie dort für die Ordinate den Wertebereich 0 - 0.1.
- 3. Zeichnen Sie die Kurven als durchgehende Linien. Wählen Sie für die Farben der Kurven blau (*IS*) und rot  $(I_L)$ .
- 4. Fügen Sie den Diagrammen eine Legende ("Spalt", "Loch") hinzu.
- 5. Fügen Sie eine Beschriftung der Achsen hinzu. Physikalische Größen sollen kursiv, Einheiten nicht kursiv erscheinen.

### Hinweise zur Lösung (Einzelheiten siehe "Help"-Funktion in MATLAB):

- a. Die BESSEL-Funktion erster Ordnung und erster Art für den Parameter *q* lautet in MATLAB-Notation  $besself(1,q).$
- b. Mit subplot kann eine figure in mehrere Fenster unterteilt werden.
- c. Um mehrere Kurven in ein Diagramm zu zeichnen, wird hold on ... hold off verwendet.
- d. Der Wertebereich für die Achsen wird mit axis festgelegt. Mit grid on ... grid off kann ein Gitter ein- und ausgeschaltet werden.
- e. Linienart und Farbe einer Kurve werden im plot-Befehl mit den Angaben zur *LineSpec* (*Line Specification*) festgelegt. plot(x,y,'-r') zeichnet beispielsweise die Kurve *y*(*x*) als durchgezogene Linie  $(-)$  in der Farbe rot  $(r)$ .
- f. Mit legend wird einem Diagramm eine Legende hinzugefügt.
- g. Die Achsbeschriftung erfolgt mit xlabel bzw. ylabel unter Verwendung der TeX-Notation. Soll beispielsweise in der Beschriftung der Abszisse der Parameter *u* kursiv erscheinen, die Einheit Meter (m) jedoch gerade, also *u* / m, so schreibt man xlabel('{\itu} / m'). Dabei gibt {\it...} an, dass der hinter \it folgende Text innerhalb der geschweiften Klammern kursiv (engl. *italic*) erscheint. Um einen Index tief zu stellen, wie z.B. die 0 bei *I*0, wird dem Index das Unterstreichungszeichen \_ voran gestellt. Beispiel: '{\itx}\_1'erzeugt die Ausgabe *x*<sub>1</sub>.

## <span id="page-14-0"></span>**4.2 Nullstellen im Beugungsbild eines Loches**

Bestimmen Sie numerisch die Lage sämtlicher Nullstellen der Intensität im Beugungsbild eines Loches für die unter Kap. [4.1](#page-13-0) genannten Daten von *D*,  $\lambda$  und *f* im Bereich  $0 \le u \le 3 \times 10^{-3}$ m. Geben Sie für die Nullstellen die *q*-Werte und die *u*-Werte an, letztere in der Einheit mm.

### **Hinweise zur Lösung:**

- a. Die Nullstellen von  $I_l(q)$  sind gem. Gl. (26) und Gl. (41) die Nullstellen der Funktion  $J_l(q)/q$ .
- b. Benutzen Sie zur Suche der Nullstellen von *J*1(*q*)/*q* die MATLAB-Funktion fzero. Orientieren Sie sich in der MATLAB-Hilfe zu fzero an den dort gegebenen Beispielen. Entnehmen Sie die Schätzwerte für *u*, in deren Umgebungen die gesuchten Nullstellen liegen, Ihrem in Kap. [4.1](#page-13-0) erstellten Diagramm.

# **4.3 Intensitätsverhältnisse in den Beugungsbildern von Spalt und Loch**

Bestimmen Sie numerisch das Verhältnis der Intensität im Beugungsmaximum 0. Ordnung, *I*0, zur Intensität im Beugungsmaximum + 1. Ordnung,  $I_1$ , im Beugungsbild eines Spaltes und eines Loches (Anordnung und Daten wie in Kap. [4.1\)](#page-13-0). Dabei soll gewährleistet sein, dass die Lage der Maxima auf der *u*-Achse mit einer Genauigkeit von  $\leq 1$  µm bestimmt wird.

### **Hinweise zur Lösung:**

a. Bestimmen Sie mit Hilfe von findpeaks die Intensitäten der Beugungsmaxima innerhalb des *u*-Bereiches aus Kap. [4.2.](#page-14-0)